# Bringing the World to Your Classroom through igital Technolog

## Engage your students Develop international teams

Explore leading-edge tools to

"Bring the World to your Students" • Incorporating Digitized Video Clips

- in lectures and presentations
- Copyright, Legal Issues, Fair Use Laws for Incorporating Digital Videos in Teaching
- Technology Required to Capture and **Deliver Digital Videos**

Using Adobe Connect for international team projects

#### Agenda

RAWLS HALL 4054

#### 12:00 p.m. Lunch Break

| <i>Greg Hundley</i> , Director, Purdue<br>CIBER, Professor of Management,<br>Krannert School of Management                                                                                                    | 1:15 p.m. | <b>Session 3</b> Computing Lab #2<br>(Krannert Bldg. Seventh Floor)<br>Applying the Technology: Now it's<br>Your Turn! Technology Required to<br>Capture and Deliver Digital Videos<br><i>Kathryn Propst</i> , Project Manager,<br>Teaching and Learning Technologies<br>Centers, Indiana University |
|----------------------------------------------------------------------------------------------------|-----------|----------------------------------------------------------------------------------------------------|
| Session 1RAWLS HALL 4054Incorporating Digitized Video Clips:An Engaging and AccessiblePedagogical ToolP. Roberto Garcia, Clinical AssociateProfessor of International Business,Kelley School of Business,Indiana University |           |                                                                                                    |
|                                                                                                    | 2:45 p.m. | Break<br>(light snacks and beverages<br>provided)                                                                                                    |
| Break<br>(light snacks and beverages<br>provided)                                                                                                    | 3:00 p.m. | <b>Session 4</b> Computing Lab #2<br>(Krannert Bldg. Seventh Floor)<br>Getting Started with Adobe Connect:<br>Rationale and Demonstration for<br>use with Global Team Projects.<br><i>Roberto Garcia</i> and <i>Sasi Benzigar</i> ,<br>Educational Technologist, Purdue                              |
| Session 2 RAWLS HALL 4054<br>Is this Legal? Copyright, Legal<br>Issues,<br>and Fair Use Laws for Incorporating                                                                                                    |           |                                                                                                    |
| Digital Videos in Teaching<br>Donna L. Ferullo, J.D.,                                                                                                    |           | ITaP Teaching and Learning<br>Technologies                                                                                                    |

4:30 p.m. Wrap up and completion of evaluation forms

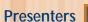

9:00 a.m. Welcome

10:30 a.m. Break

10:45 a.m. Session 2

9:15 a.m.

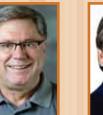

Director, University Copyright Office,

Associate Professor of Library

Science, Purdue University

Grea Hundley

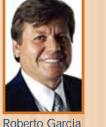

Agenda

Donna Ferullo

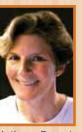

Kathryn Propst

Sasi Benzigar

### Internationalizing Your Curriculum:

A Workshop on **Global Pedagogy** for Business and Other Faculty

Open to all Purdue faculty and Ph.D. Students

Friday, September 18, 2009 **Rawls Hall & Krannert Building** 

Space is limited. Seating will be reserved for the first 30 respondents. Please RSVP to cibermail@purdue.edu

For more information, contact Greg Cutchin, Managing Director, **Purdue CIBER** 4-4467 or Cutchin@purdue.edu

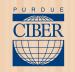

Sponsored by **Purdue Center for International Business Education and Research** 

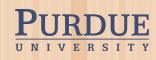